## テレビドアホンROCOワイド 録画 2·4

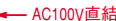

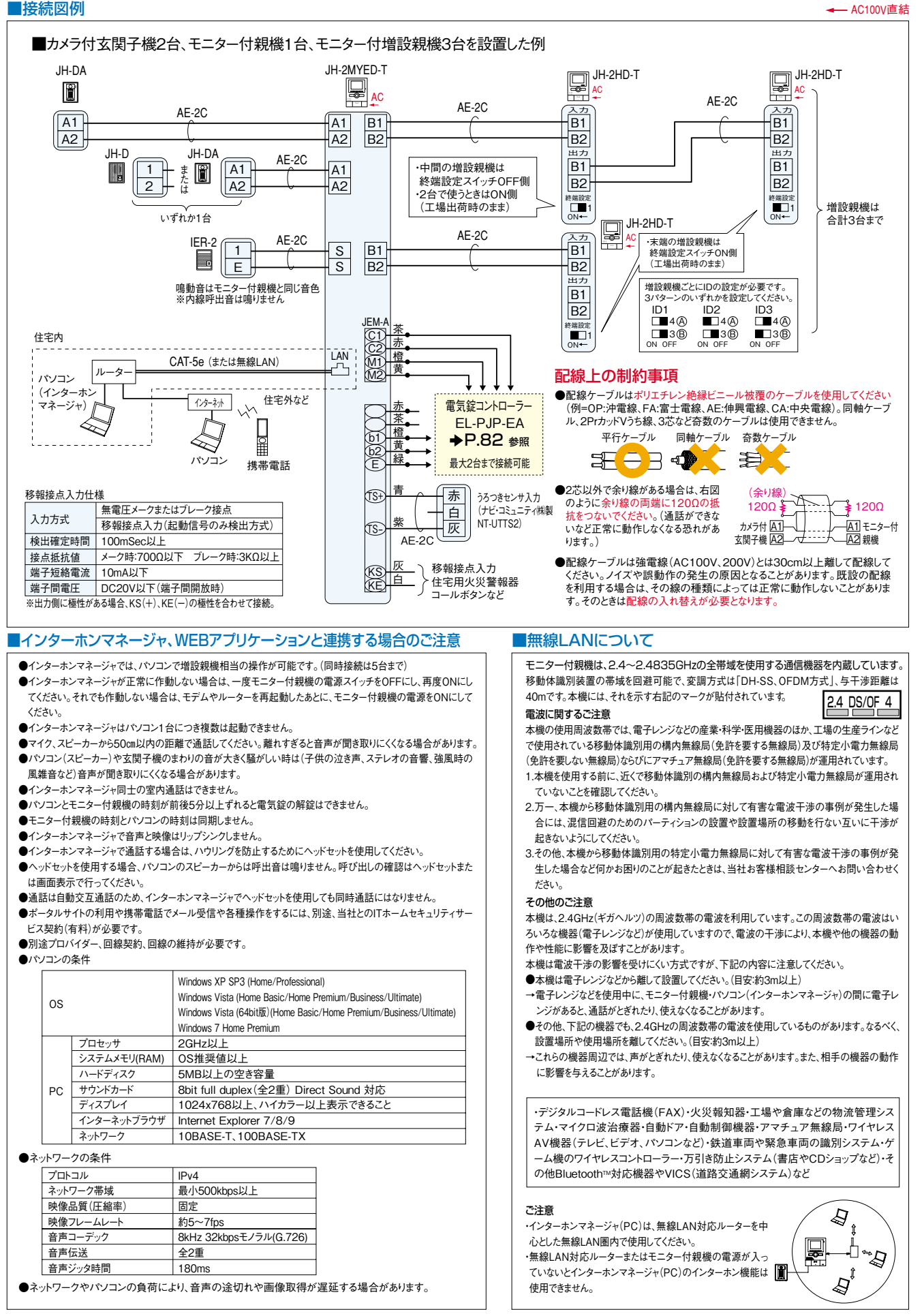

**18住宅**<br>18 **2** テレビドアホン